## **ԳՈՄԵԼ, ՔԱՂԱՔԱՅԻՆ\_2008\_2-10**

Дано слово. Между всеми буквами вставить символ '-'.

## **Входные данные.**

s - слово

## **Выходные данные.**

s1 - новое слово

## **Пример.**

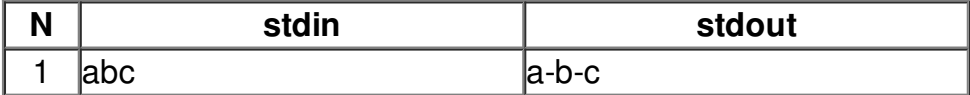